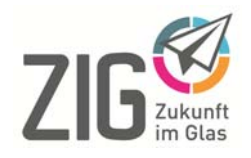

## Ihre Ausbildungsangebote auf ZIG

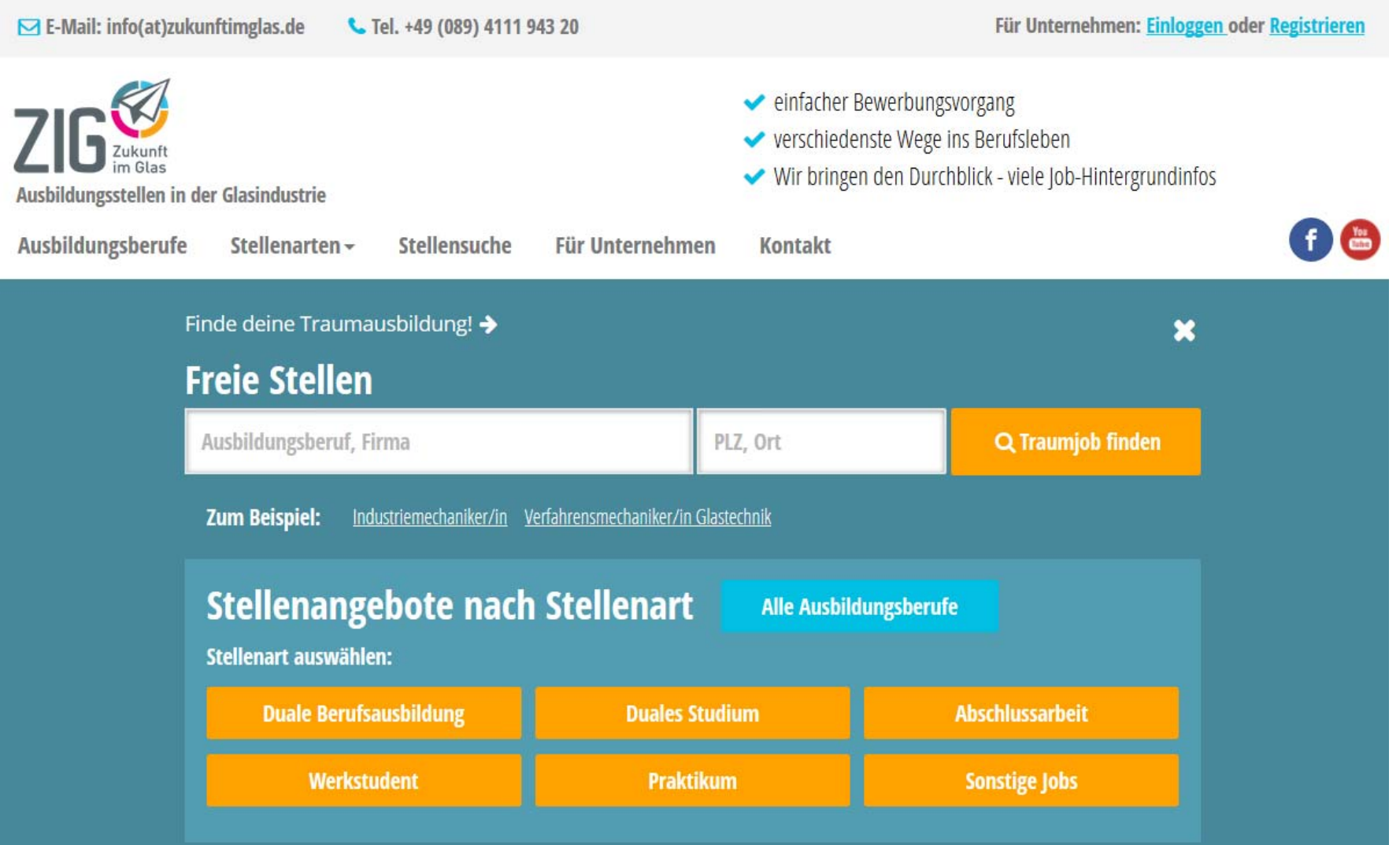

## Anzeigen inserieren mit ZIG leicht gemacht

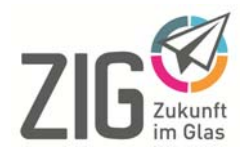

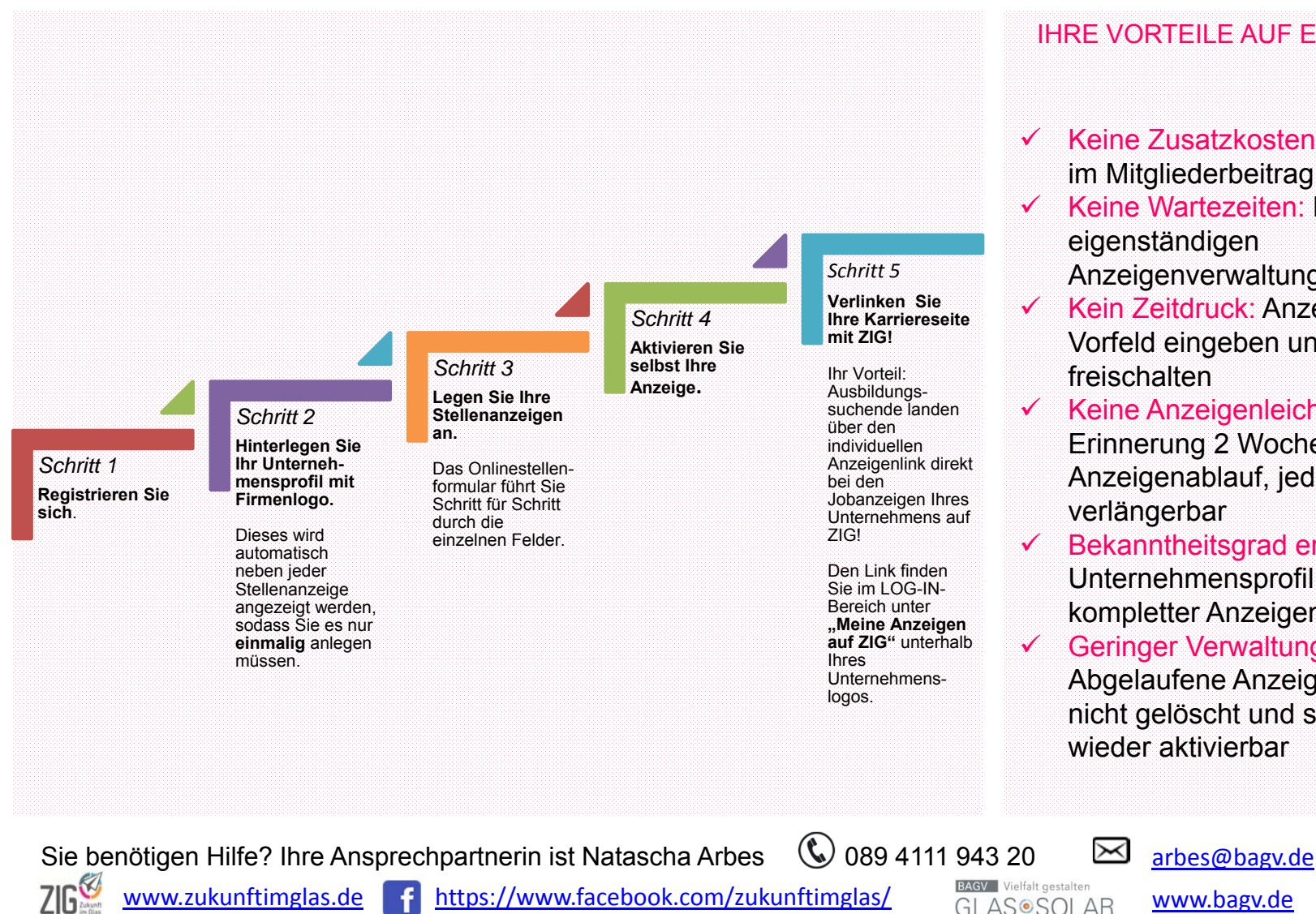

## IHRE VORTEILE AUF EINEN BLICK

- Keine Zusatzkosten: Anzeigen im Mitgliederbeitrag enthalten
- Keine Wartezeiten: Login zur eigenständigen Anzeigenverwaltung
- Kein Zeitdruck: Anzeigen im Vorfeld eingeben und verzögert freischalten
- Keine Anzeigenleichen: Erinnerung 2 Wochen vor Anzeigenablauf, jederzeit verlängerbar
- Bekanntheitsgrad erhöhen: Unternehmensprofil + Logo mit kompletter Anzeigendarstellung Geringer Verwaltungsaufwand: Abgelaufene Anzeigen werden nicht gelöscht und sind jederzeit wieder aktivierbar

www.zukunftimglas.de f https://www.facebook.com/zukunftimglas/ BAGW Vielfalt gestalten www.bagv.de